Prof. Dr. Peter Buchholz, Clara Scherbaum M.Sc. Sommersemester 2020

## Modellgestützte Analyse und Optimierung Übungsblatt 6

Ausgabe: 25.05.2020, Abgabe: 01.06.2020

Aufgabe 6.1: Modellierung von Eingabedaten (6 Punkte)

Folgende Zwischenankunftszeiten von Bauteilen an einer Maschine wurden gemessen:

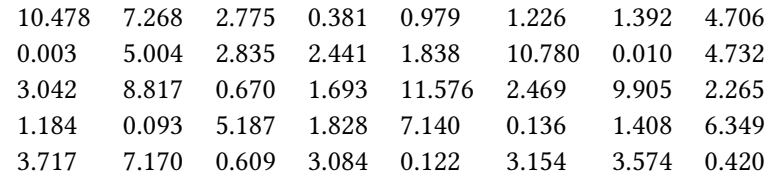

Sie finden diese Daten zusätzlich in einer CSV-Datei auf der Übungs-Webseite. In Übung 5 wurde bereits als theoretische Verteilung eine Exponentialverteilung mit Parameter  $\lambda = 0,2808$  angenommen.

- 1. Bestimmen Sie zum Test der Anpassungsgüte die beiden Abstandsmaße D und D'.
- 2. Zeichnen Sie den Q-Q-Plot und den P-P-Plot.
- 3. Führen Sie den Chi-Quadrat Test wie im Skript beschrieben durch. Unterteilen Sie dazu die angepasste theoretische Verteilungsfunktion in  $k = 4$  Intervalle, so dass Werte aus den Intervallen mit gleicher Wahrscheinlichkeit  $p_i = 1/k = 0, 25, i = 1, ..., k$ , angenommen werden. Berechnen Sie die Teststatistik und vergleichen Sie das Ergebnis mit den kritischen Werten der  $\chi^2$ -Verteilung (siehe Tabelle 1). Wie müssen die Freiheitsgrade gewählt werden? Akzeptieren Sie die Exponentialverteilung als gute Approximation der Stichprobe oder lehnen Sie sie ab?
- 4. Führen Sie den Kolmogorov-Smirnov-Test wie in der Vorlesung beschrieben durch. Berechnen Sie zuerst die Teststatistik *Dn*. Vergleichen Sie dann die angepasste Teststatistik (siehe Tabelle 2) mit den kritischen Werten aus Tabelle 2. Akzeptieren Sie die Exponentialverteilung als gute Approximation der Stichprobe oder lehnen Sie sie ab?

|               | $\chi^2_{0.005}$ | $\chi_{0.01}^*$ | $\chi_{0.025}^{\omega}$ | $\chi^2_{0.05}$ |      |
|---------------|------------------|-----------------|-------------------------|-----------------|------|
|               | 7.88             | 6.63            | 5.02                    | 3.84            | 2.71 |
| $\mathcal{D}$ | 10.60            | 9.21            | 7.38                    | 5.99            | 4.61 |
| 2             | 12.84            | 11.34           | 9.35                    | 7.81            | 6.25 |
|               | 14.96            | 13.28           | 11.14                   | 9.49            | 7.78 |

Tabelle 1: Tabelle 1: Kritische Werte *χ* 2 *<sup>α</sup>* der *χ* 2 -Verteilung mit *ν* Freiheitsgraden

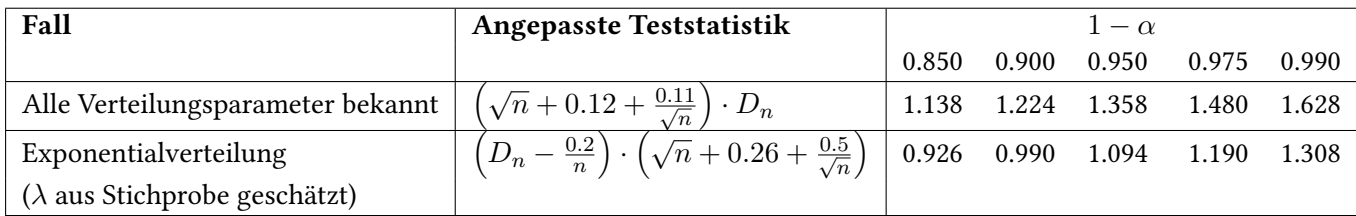

Tabelle 2: Tabelle 2: Kritische Werte für angepasste Kolmogorov-Smirnov Teststatistiken

Aufgabe 6.2: Batch Means Verfahren zur Bestimmung von Konfidenzintervallen (4 Punkte) Eine Simulation liefere für den zu messenden Wert die folgenden 32 Werte:

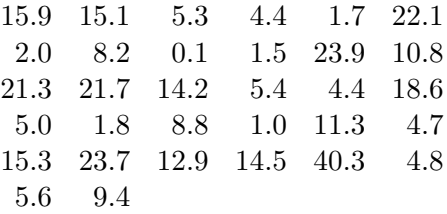

Es sei angenommen, dass die Werte identisch verteilt, aber nicht unabhängig voneinander sind. Wenden Sie das Batch Means Verfahren an. Verwenden Sie die Batchgröße 4 und verwenden Sie als Schätzwert für die Varianz die Varianz der Gruppenmittelwerte. Bei der Aufgabe wird davon ausgegangen, dass kein Batch verworfen wird. Berechnen Sie das 98% Konfidenzintervall für den Erwartungswert mittels

- a) Approximation über die Normalverteilung
- b) der t-Verteilung (siehe hierzu auch die Tabelle mit kritischen Werten der t-Verteilung)

|  |  | $\nu$   0.8 0.9 0.95 0.975 0.99                                  |
|--|--|------------------------------------------------------------------|
|  |  | 28   0.855 1.313 1.701 2.048 2.467                               |
|  |  | 29   0.854 1.311 1.699 2.045 2.462                               |
|  |  | $30 \begin{array}{ l} 0.854 \end{array}$ 1.310 1.697 2.042 2.457 |
|  |  | $\infty$ 0.842 1.282 1.645 1.960 2.326                           |

Tabelle 3: Kritische Werte der t-Verteilung mit *ν* Freiheitsgraden